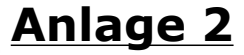

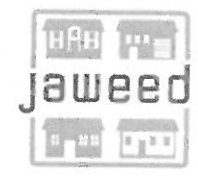

Jaweed Unternehmensgruppe \* Hasselhecker Str. 30 \* 61239 Ober-Mörlen

Stadt Neumünster Abteilung Stadtplanung und Erschließung Brachenfelder Straße 1-3 24534 Neumünster

Jaweed Unternehmensgruppe Hasselhecker Str. 30 DE-61239 Ober-Mörlen

> Tel. 06002 93665 10 Fax 06002 93665 19

> > www.jaweed.eu emal@jaweed.eu

Ober-Mörlen, den 01.07.2020

## Antrag auf einen Aufstellungsbeschluss Altonaer Straße 153, 24534 Neumünster (ehem. Betriebshof Detlef Alpen)

Sehr geehrte Damen und Herren,

Wir beziehen uns auf das geführte Gespräch am 25.06.2020 in Ihrem Hause.

Der Schwerpunkt unseres Traditionsunternehmens liegt auf dem Handel mit gebrauchten Baumaschinen und Nutzfahrzeugen jeglicher Art. Dazu gehören die Einkaufs- und Verkaufsprozesse, Reparaturarbeiten sowie ganzheitliche Abwicklung des Transports und weltweite Verschiffung. In den letzten Jahren haben wir uns ein zweites Standbein im Bereich Immobilien aufgebaut, welches primär Wohnobjekte umfasst.

Das Objekt in Neumünster, Altonaer Straße 153 (ehm. Detlef Alpen) hat uns besonders angesprochen, da es sich um ein zentrales Grundstück handelt, das eine optimale Lage für junge Familien bietet und eine nachhaltige Erhaltung für junge Familien in Neumünster ist.

Unsere Standortanalyse hat ergeben, dass sich die Nachfrage für Wohnhäuser und Wohnungen in den letzten Jahren stark erhöht hat. Aktuell gibt es 1356 registrierte Kaufgesuche für Einfamilienhäusern welchen nur 45 Angebote gegenüberstehen. Bei den Wohnungen liegt die Zahl der registrierten Kaufgesuche bei 490, angeboten werden aktuell nur 18.

Aufgrund dessen, dass das Grundstück an ein Wohngebiet grenzt und sehr zentral gelegen ist, können wir uns vorstellen, dass aus der Fläche Wohnbebauung entsteht.

Weitergehend haben wir uns intensiv mit der Stadt Neumünster beschäftigt. Hierbei ist uns aufgefallen, dass diese immer mehr veraltet. In den letzten Jahren wurde von der Stadt Neumünster versäumt, Grundstücke insbesondere für junge Familien attraktiv anzubieten. Die jungen Menschen können sich aktuell aufgrund der günstigen Zinspolitik Ihren Traum vom Eigenheim einfacher erfüllen, dadurch steigt selbstverständlich auch die Nachfrage nach Baugrundstücken oder Häusern im Bau. Wenn allerdings Städte bzw. Gemeinden kein Angebot an Baugrundstücken haben, suchen die Nachfrager diese in anderen Städten.

Daraus resultierend, veralten die Städte immer mehr, da es die jungen Leute in andere Großstädte zieht und die älteren Menschen im Dorf zurückbleiben. Somit sinken auch die Nachfragen von Kindergarten- und Schulplätzen, auch die ortsansässigen

Jugendfeuerwehren verlieren immer mehr an Mitgliedern. Wir möchten mit diesem Projekt gegen den demografischen Wandel arbeiten.

Wir sichern die Zukunft für Jung und Alt und entwickeln zusammen mit unseren Partnern ein gemeinsames Bauprojekt, um bezahlbaren Wohnraum zu schaffen. Zusätzlich bieten wir interessante Maßnahmen, um die Städte zu erhalten und weiterhin attraktiv zu gestalten.

Selbstverständlich tragen wir alle entstehenden Entwicklungskosten für dieses Projekt. Hiermit bestätigen wir Ihnen, dass wir alle bereits entstandenen und zukünftigen Investitionskosten übernehmen

Die bestehende Altlastensituation auf dem Gelände ist uns bekannt und die Investitionen für die Sanierungen gehen zu unseren Lasten. Zudem haben wir einen Gutachter damit beauftragt, die Boden- und Grundwasseruntersuchungen auszuführen und erwarten den Bericht in diesem Monat.

Wir haben zudem einen Antrag auf Genehmigung zur Umwandlung von Wald in eine andere Nutzungsart gestellt. Dieser Antrag befindet sich aktuell in Prüfung und wir erwarten die Rückmeldung innerhalb der nächsten zwei Wochen.

Wir freuen uns auf eine positive Rückmeldung von Ihnen und hoffen mit unserem Projekt zu einer positiven Stadtentwicklung beizutragen.

Mit freundlichen Grüßen

Emal Jaweed Geschäftsführer